جلسه 0 : مقدمه

جلسه 1 : تنظیمات نصب Library \_ Template جلسه 2 : آشنایی و معرفی محیط ترسیمی نرم افزار جلسه 3 : مدیریت کنترل و انتخاب عناصر ترسیمی جلسه 4 : ساخت Level طبقات همراه با تنظیمات پیشرفته جلسه 5 : آموزش ابزار های ویرایشی پانل Modify جلسه 6 : ادامه آموزش ابزارهای ویرایشی پانل Modify جلسه 7 : روش های ترسیمی دیوار ها جلسه 8 : ادامه مبحث روش های ترسیمی دیوارها جلسه 9 : آموزش الیه بندی و جزئیات فازدو دیوار های Basic جلسه 10 : آموزش تنظیمات ساختاری الیه بندی دیوار Warp جلسه 11 : آموزش قرنیز و گچبری Sweep \_Reveals Wall جلسه 12 : آموزش دیوارهای شیشه ای Walls Curtain جلسه 13 : ادامه آموزش دیوار های Curtain و آموزش دیوار Wall Stacked جلسه 14: آموزش ویرایش و تغییر رفتار شکل انواع دیوار ها جلسه 15: آموزش ترسیم در و پنجره همراه با تنظیمات کلیدی جلسه 16 : آموزش تگ گذاری در و پنجره به صورت حرفه ای جلسه 17: آموزش کامل ترسیم سقف Roof by footprint جلسه 18: آموزش جزیئات و اتصالات سقف شیبدار + آموزش سقف Roof by Extrusion جلسه 19 : ادامه ترسیم سقف های Roof by Extrusion (انجام مثال پروژه موردی) جلسه 20: آموزش ترسیم سقف های کاذب Ceilling + تمرین طراحی سقف دکوراتیو کناف جلسه :21 آموزش ترسیم کف ها + شیب بندی کف و سقف Sub+Floors جلسه :22 آموزش گروه بندی عناصر فمیلی توسط Assemblies + Group جلسه 23: شروع مدلسازی فمیلی , آموزش ابزار Extrusion به همراه تمرین موردی جلسه 24: انجام چندین مثال و پروژه موردی از نحوه ی کار با ابزار Extrusion

جلسه :25 آموزش کار با ابزار Blend و Revolve به همراه چنین مثال موردی جلسه 26: آموزش کار با ابزار Blend و Sweep Blend همراه با چندین مثال موردی جلسه :27 آموزش احجام family Void به همراه انجام چندین مثال موردی جلسه 28: آموزش ساخت مبلمان به صورت پارامتریک در محیط فمیلی جلسه 29: مدلسازی نمای دو پوسته چوبی و مدلسازی آجر مشبک در محیط فمیلی Curtain Wall جلسه 30: مدلسازی نمونه پیچیده تر از آجرهای مشبک فخرومدین در محیط فمیلی Curtain Wall جلسه 31: آموزش ستون های معماری +انجام تمرین یک پروژه مرتبط به ستون های دکوراتیو جلسه :32 آموزش مدلسازی ساخت دونمونه ستون کالسیک در محیط فمیلی Colume جلسه 33: آموزش ترسیم نرده مدلسازی وتنظیمات کامل دستگیره نرده Rail جلسه 34: آموزش تنظیمات پیشرفته ستون های نرده Balusters جلسه :35 مدلسازی دو نمونه از نرده های کالسیک در محیط Balusters Family جلسه 36: آموزش مدلسازی یک نمونه نرده های کلاسیک فرفوژه فلزی در محیط Family Balusters جلسه :37 آموزش یک نمونه نرده کالسیک دارای منبت های پیچیده گل و بوته در محیط Balusters Family جلسه 38: آموزش مدلسازی گچبری کلاسیک و ابزار زنی کلاسیک در محیط Family Balusters جلسه 39 : آموزش ترسیم و مدلسازی رمپ یا شیبراهه به همراه ضوابط Ramps جلسه 40: آموزش روش های ترسیم انواع پله Create Stair جلسه 41: ادامه آموزش ترسیم پله و انجام تنظیمات ساختاری پله جلسه 42: ادامه تنظیمات پیشرفته و ساختاری پله جلسه 43: جزئیات فازدو پله و تنظیمات نرده بر روی پله جلسه 44: انجام تمرین و مثال موردی چهار نمونه پله دکوراتیو جلسه :45 آموزش Text Model به همراه تنظیمات پیشرفته + آموزش انواع روش های ترسیم بازشو جلسه 46: آموزش مساحت بندی Rooms به همراه کلیه ی تنظیمات ساخت تگ و برچسب و پلان رنگی جلسه :47 ادامه مبحث Rooms انجام تنظیمات کلیدی و پیشرفته جلسه 48: شروع مبحث سازه در سرفصل معماری/ آموزش آکس بندی با همراه تنظیمات پیشرفته جلسه 49: آموزش ستون سازه ای , ترسیم پلان آکس بندی , تنظیمات تگ گذاری پیشرفته ستون ها

جلسه 50: آموزش تیرها , پل های اصلی سازه Place Beam جلسه 51: آموزش Beam System و و پلان تیرریزی جلسه :52 آموزش کار با ابزار Trusses خرپا جلسه :53 آموزش کار با ابزار Brace بادبند + آموزش کف های سازه ای جلسه 54 : آموزش ترسیم انواع فونداسیون ها + قالب بندی جلسه :55 آموزش کامل پنجره ی کنترل سطح دید Range View جلسه 56: آموزش لایه بندی خطوط Line Styles و ابزار های اندازه گذاری جلسه :57 ادامه کار با ابزارهای اندازه گذاری زبانه Dimension به همراه کلیه ی تنظیمات جلسه 58: ادامه تنظیمات پیشرفته و کلیدی اندازه گذاری و اندازه گذاری در محیط سه بعدی جلسه 59: آموزش ایجاد هاشور و پترن در محیط دو بعدی و سه بعدی ابزار Region جلسه 60: ترسیم جزئیات دیتیل فازدو Detail Component ساخت فمیلی دیتیل به صورت پارامتریک جلسه 61: ادامه مبحث ترسیم جزئیات کار با ابزارهای Revision Cloud و Material Tag و جلسه 62: آموزش تنظیم وییو ها و شیت بندی به همراه تمامی نکات پیشرفته و کلیدی جلسه :63 ادامه مبحث شیت بندی و کار با بازار Keynote به همراه جداول متره جلسه 64: کار با ابزار Symbol به همراه ساخت فمیلی آن + کاربا ابزار Part و خروجی دتایل های سه بعدی جلسه 65: شیت بندی آبجکت های فمیلی و بدست آوردن مساحت مبلمان در پلان جلسه 66: آموزش دستگاه های مختصاتی نرم افزار Revit جلسه 67: ادامه مبحث دستگاه مختصاتی رویت (هماهنگ سازی مختصات پروژه) جلسه :68 ادامه مبحث دستگاه مختصاتی + ورود نقشه به صورت نقشه اتوکد+عکس+ و pdf به رویت جلسه 69: کار با ابزار design Option و Phasing همراه با مثال در پروژه جلسه 70: آموزش روش های مختلف مدلسازی توپوگرافی CAD Mapper + Toposurface جلسه :71 ادامه مبحث توپوگرافی , خیابان و جدول کشی و محوطه سازی بر روی توپوگرافی جلسه :72 ادامه مبحث توپوگرافی , محاسبه حجم خاکبرداری و خاکریزی , ایجاد توپوگرافی به روش پیشرفته جلسه :73 شروع مبحث و محیط کانسپچوال مس massing ایجاد پوسته سازی پیشرفته

جلسه 74: ادامه مبحث مسینگ شروع حجم سازی پیشرفته به همراه مثال پروژه موردی جلسه 75: ادامه مبحث مسینگ , تکنیک های مدلسازی پنج گانه فمیلی مس جلسه 76: ادامه مبحث مسینگ , تکنیک های پیشرفته مدلسازی و پوسته سازی و ساخت پترن فمیلی جلسه :77 آموزش مدلسازی پاویون , و نماسازی در محیط مسینگ + ساخت فمیلی در محیط ادپتیو جلسه 78: ادامه مبحث مسینگ , انجام مثل های موردی , و مدلسازی سازه فضاکار جلسه 79: ادامه مبحث مسینگ , مدلسازی گنبد پانتئون به صورت پارامتریک جلسه 80: ادامه مبحث مسینگ , ساخت فمیلی سفال های بام های شیبدار شیروانی جلسه 81: ادامه مبحث مسینگ : مدلسازی آجرچینی با بافت رنگی و پارامتریک جلسه 82: ادامه مبحث مسینگ: مدلسازی مقبره حضرت دانیال به صورت پارامتریک جلسه 83: آموزش تنظیمات پنجره ی متریال بروزر و ساخت متریال رنگ و شیشه جلسه 84: ساخت متریال سنگ , سرامیک , چوب جلسه 85: ساخت متریال آجر , سیمان و بتن , چرم , فلزات, کاغذ دیواری, چمن جلسه 86: ساخت متریال فرش , و متریال های کات آوت , پارامتریک کردن متریال جلسه 87: بررسی کتابخانه متریال های پیش فرض جلسه :88 روش های انتقال متریال ها ,روش متریال دهی PAINT, کار با ابزار DECAL جلسه 89: آموزش ساخت متریال های رئال PBR در مثال های کاربردی جلسه 90: انجام مثال کاربردی متریال کات آوت جلسه 91: آموزش سیستم های نورپردازی و تنظیمات آن جلسه :92 تست تنظیمات نورپردازی و ساخت فمیلی هالوژن جلسه 93: آموزش ساخت فمیلی لوستر کلاسیک به صورت پارامتریک جلسه 94: آموزش ساخت فمیلی پنجره به صورت پارامتریک جلسه 95: آموزش پیشرفته ساخت دیوار های کرتن وال جلسه 96: آموزش ساخت فمیلی (درب) به صورت پارامتریک جلسه 97: آموزش تنظیمات صحنه , برش , دوربین , نماگیری جلسه 98:کاربا ابزار scope box , سیرکولاسیون حرکتی , ساخت خط برش کد ارتفاعی , تنطیمات گرافیکی صحنه

- جلسه 99: آموزش ورود و خروج و تبادل فایل رویت , اتوکد , تری مکس
	- جلسه 100: تنظیمات حرفه ای خروجی شیت و پلان به اتوکد
		- جلسه :101 نحوه ی خروجی نقشه به PDF
			- جلسه :101 لینک فایل Revit به Rhino
		- جلسه :101 آموزش کار با monitor Copy
			- جلسه :101 کاربرد ابزار Formit
			- جلسه 105: کاربرد ابزار Shared View
			- جلسه 106: کاربرد واقعیت افزوده AR
- جلسه 107: آموزش آنالیز مسیر حرکتی پلان , پرینت سه بعدی , گلوبال پارامتر , سبک سازی پروژه
	- جلسه :108 آموزش تکثیر پارامتریک در مثال جدول کشی Array Parametric
		- جلسه 109: تمرین حرفه ای void & solid برای مدلسازی لمسه
	- جلسه 110: تمرین حرفه ای Curtain wall panel برای مدلسازی قفسه هوشمند
		- جلسه 111 تا 116: جلسات مربوط به متره و برآورد مصالح
			- جلسه 117 تا 129: جلسات مربوط به آنالیز انرژی
		- جلسه 130 تا 137: جلسات مربوط به آموزش پلاگین انسکیپ

این پکیج گروه پشتیبانی رفع اشکال تلگرامی دارد و می توانید در حین دوره پکیج سواالت و مشکالت خود را مطرح کنید

**بعد از اتمام پکیج پیشنهاد میکنیم که پکیج فازدو مسکونی که انجام یک پروژه ی کامل است را دوره کنید**

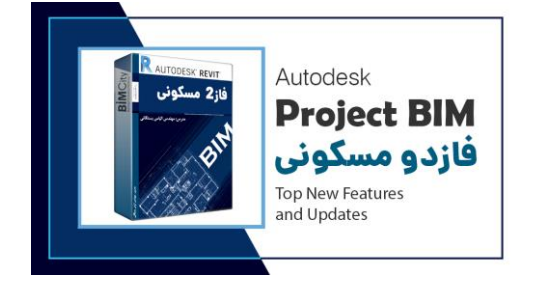

سفارش تنها از وب سایت **[IR.BIMCITY.WWW](http://www.bimcity.ir/)**

(وب سایت بیم سیتی هیچ نمایندگی فروشی ندارد)